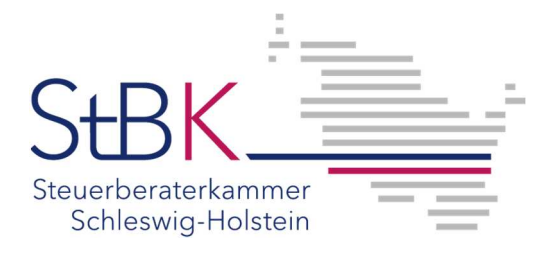

## **Ausbildungsvertrag online**

Mit dem Ausbildungsvertrag online können Sie bequem und kostenlos den Ausbildungsvertrag sowie den Antrag auf Eintragung am PC ausfüllen und ausdrucken. Die Anwendung unterstützt Sie beim vollständigen und korrekten Ausfüllen der Vertragsdaten. Sie können die bisher eingegebenen Daten zwischenspeichern und den Ausbildungsvertrag inklusive dem Antrag auf Eintragung zu einem späteren Zeitpunkt weiter vervollständigen.

Nach der Eingabe aller notwendigen Informationen können Sie den Ausbildungsvertrag und den Antrag auf Eintragung als PDF ausdrucken.

Für die Nutzung müssen Sie sich - auch als Nicht-DATEV-Mitglied - einmalig registrieren und genießen dann alle Vorteile, wie die Vorbelegung Ihrer Kanzleidaten und das Speichern der Verträge als Vorlage für zukünftige Verträge. Gleichzeitig werden die Verträge überprüft, ob alle Angaben vorhanden und korrekt sind.

Nutzen Sie den Zugang zur komfortablen Erfassung [hier.](https://www.datev.de/cuonazp/web/8#/willkommen)